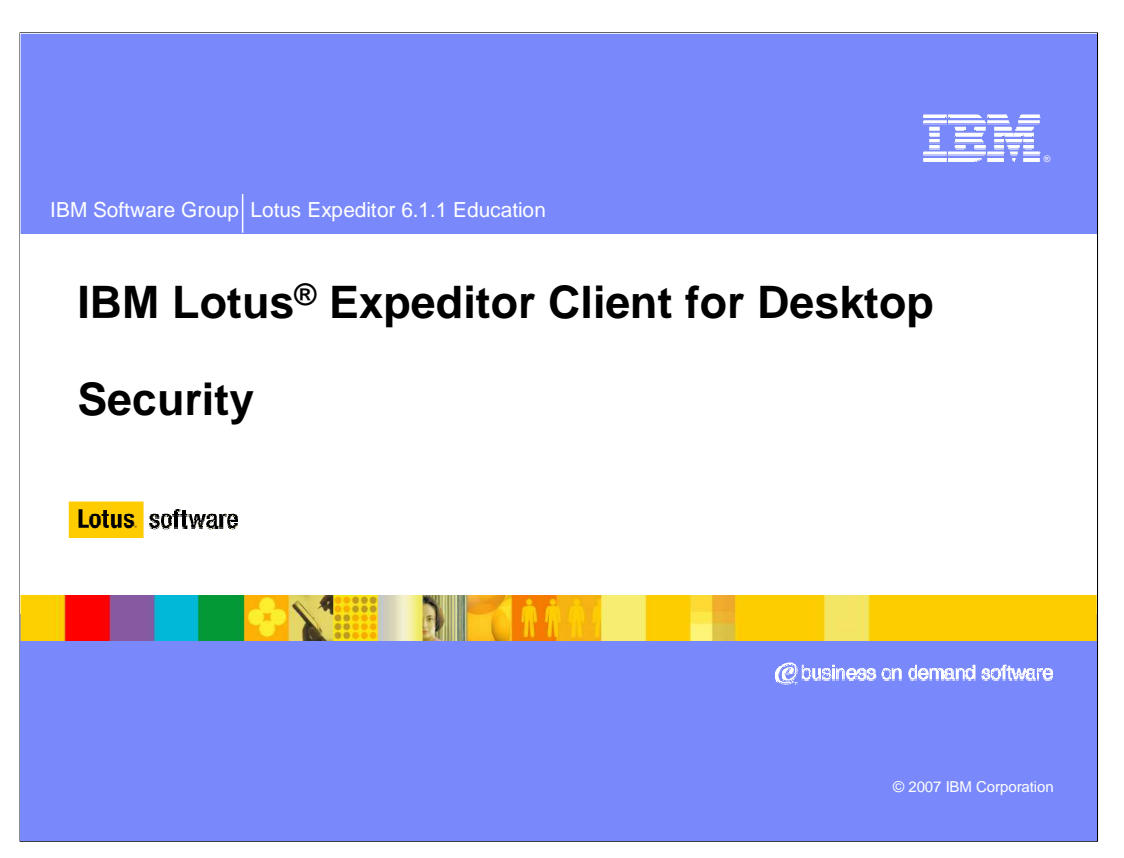

This presentation explains the Security support in IBM Lotus Expeditor Client for Desktop.

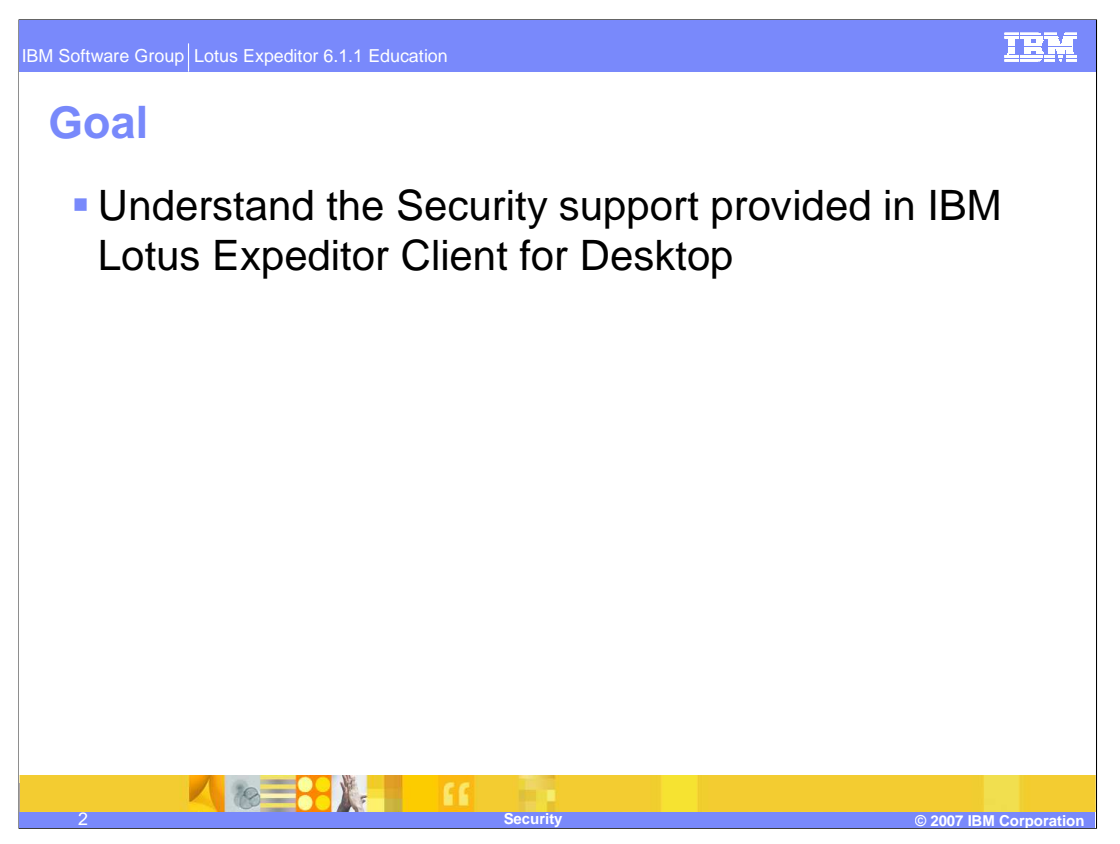

The goal of this presentation is to understand the Security support provided in IBM Lotus Expeditor Client for Desktop.

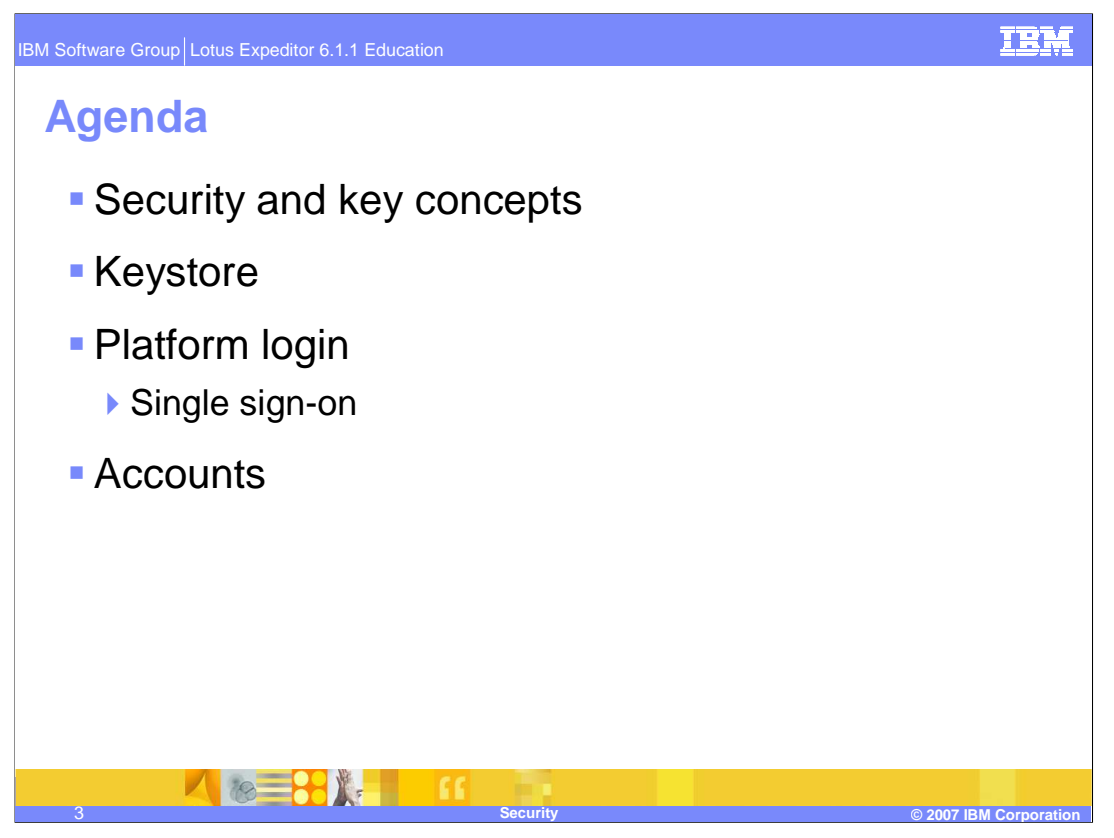

The agenda of this presentation is to explain the security capabilities the client platform provides to you, the infrastructure and plug-ins that enable these capabilities, and details about the security components supported by IBM Lotus Expeditor Client for Desktop.

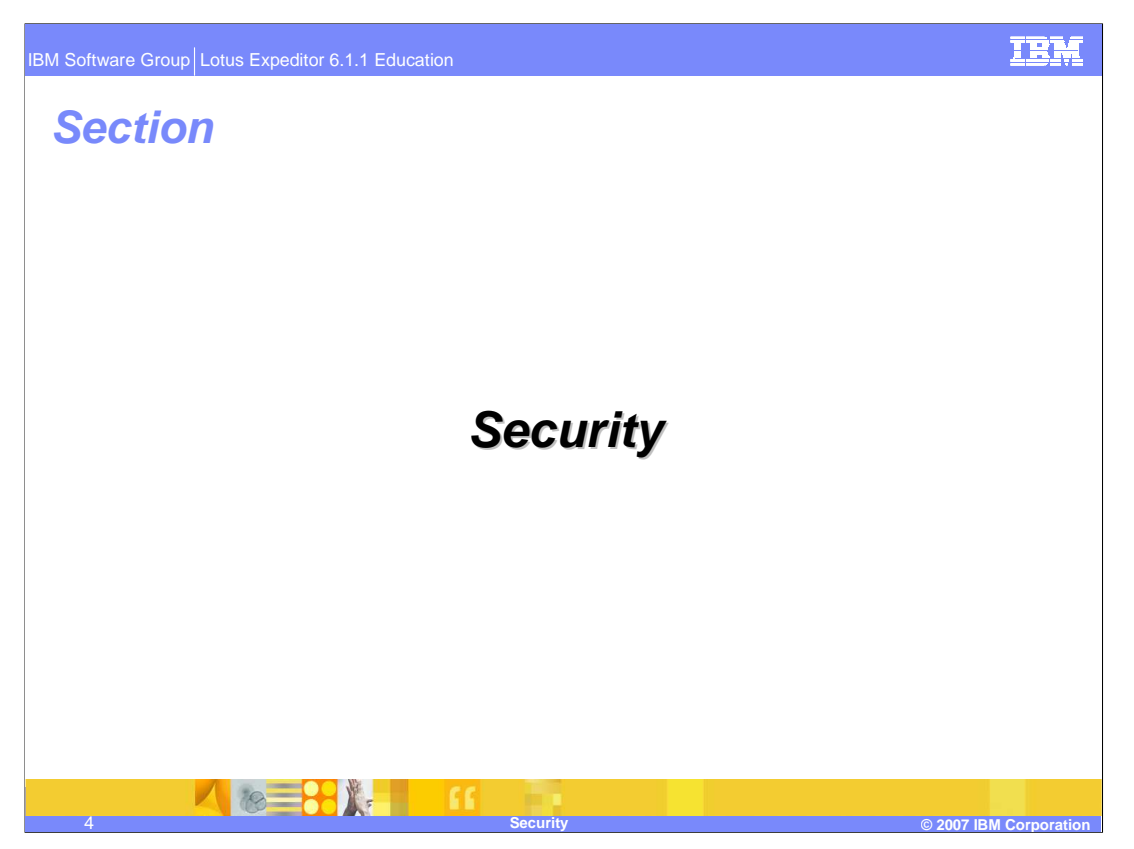

For the success of the Expeditor platform, it is very critical that it provides the default authentication mechanisms that can be extended by third parties to implement their own means of authentication, if required. The Expeditor platform provides multiple JAAS login modules that can be utilized by the Accounts API to meet the authentication needs of the consumer. The Expeditor platform provides login modules for HTTP Basic Authentication, J2EE Form-based Authentication, and Key store password reader and writer.

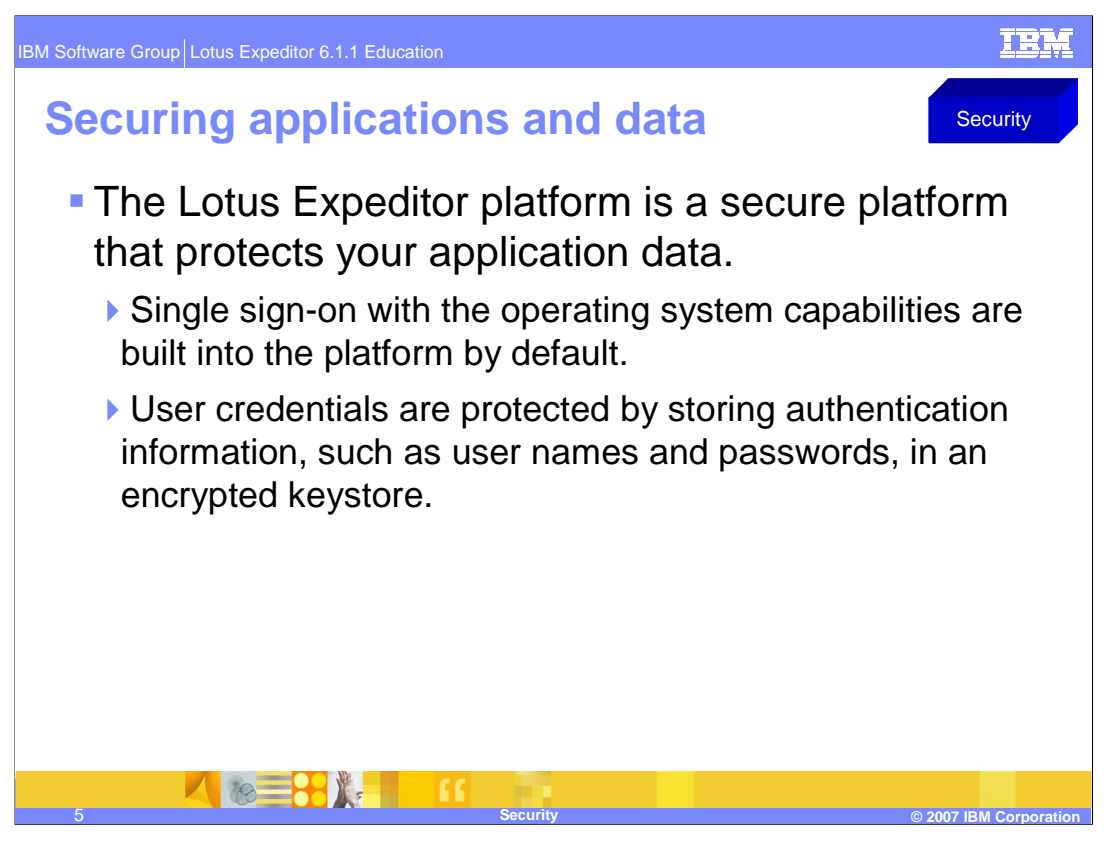

The Lotus Expeditor platform is a secure platform that protects your application data. Single sign-on with the operating system capabilities are built into the platform by default.

It secures the applications and application data running on the client by protecting user credentials by storing authentication information, such as user names and passwords, in an encrypted key store.

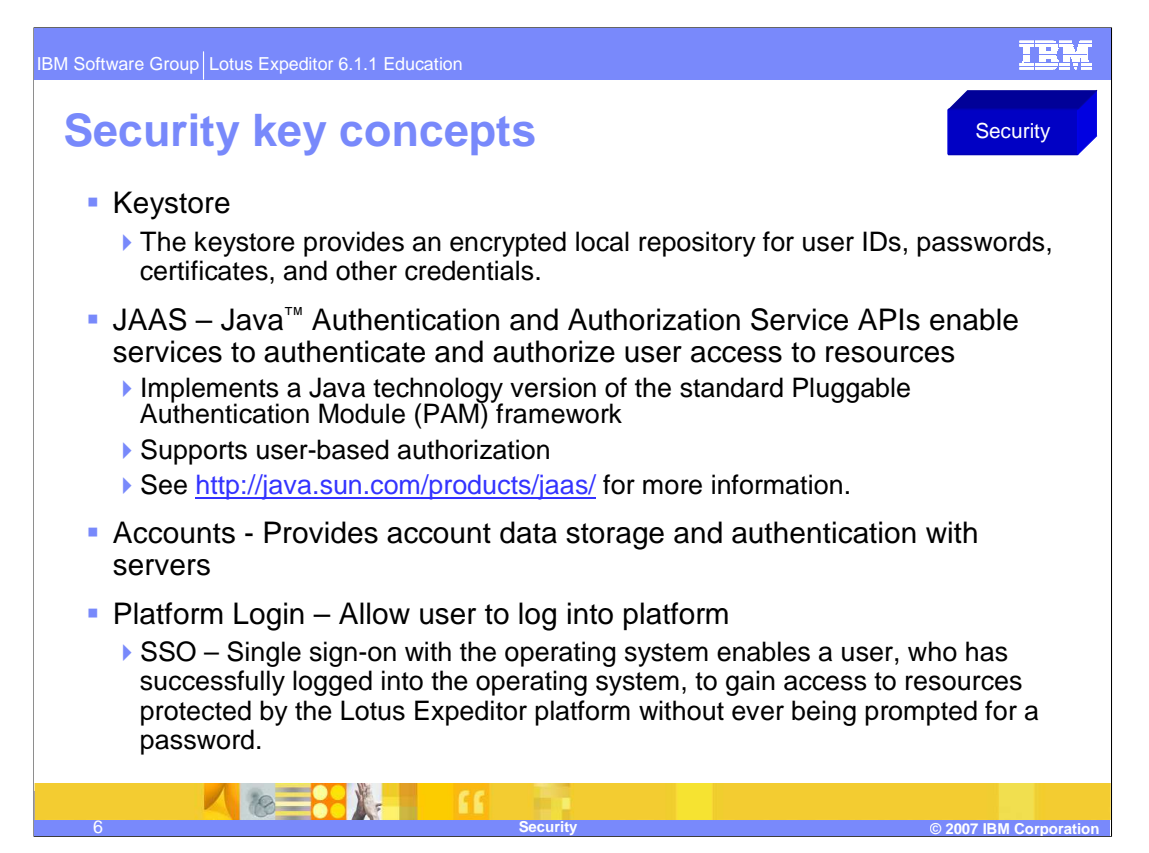

This slide describes the key concepts for Security:

The key store provides an encrypted local repository for user IDs, passwords, certificates, and other credentials.

Java Authentication and Authorization Service (or JAAS) are APIs that enable services to authenticate and authorize user access to resources. JAAS implements a Java technology version of the standard Pluggable Authentication Module (PAM) framework. It supports user-based authorization. See http://java.sun.com/products/jaas/ for more information.

The Platform Login allows users to log into the platform.

Single sign-on with the operating system enables a user who has successfully logged into the operating system to gain access to resources protected by the Lotus Expeditor platform without ever being prompted for a password.

Accounts provide account data storage and authentication with servers.

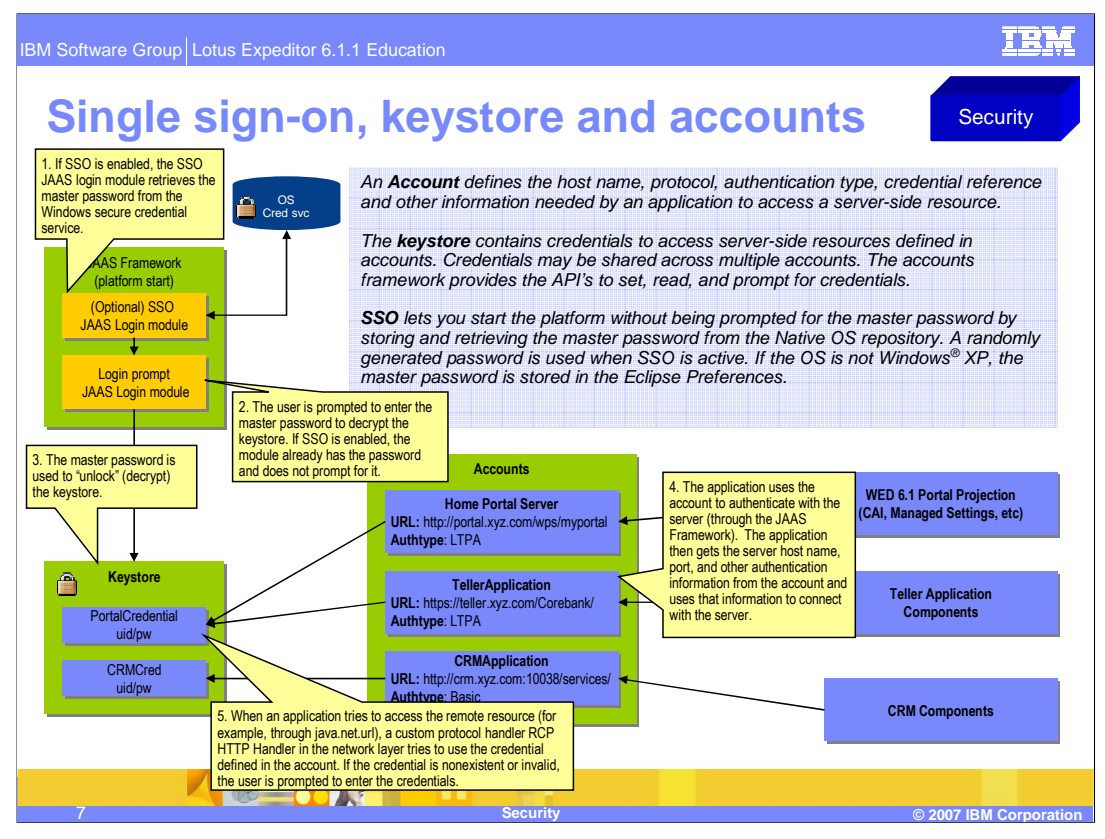

This slide shows the steps for logging into the client, using the Accounts and keystore to store credentials, And using the account data to connect to and authenticate to a server or service.

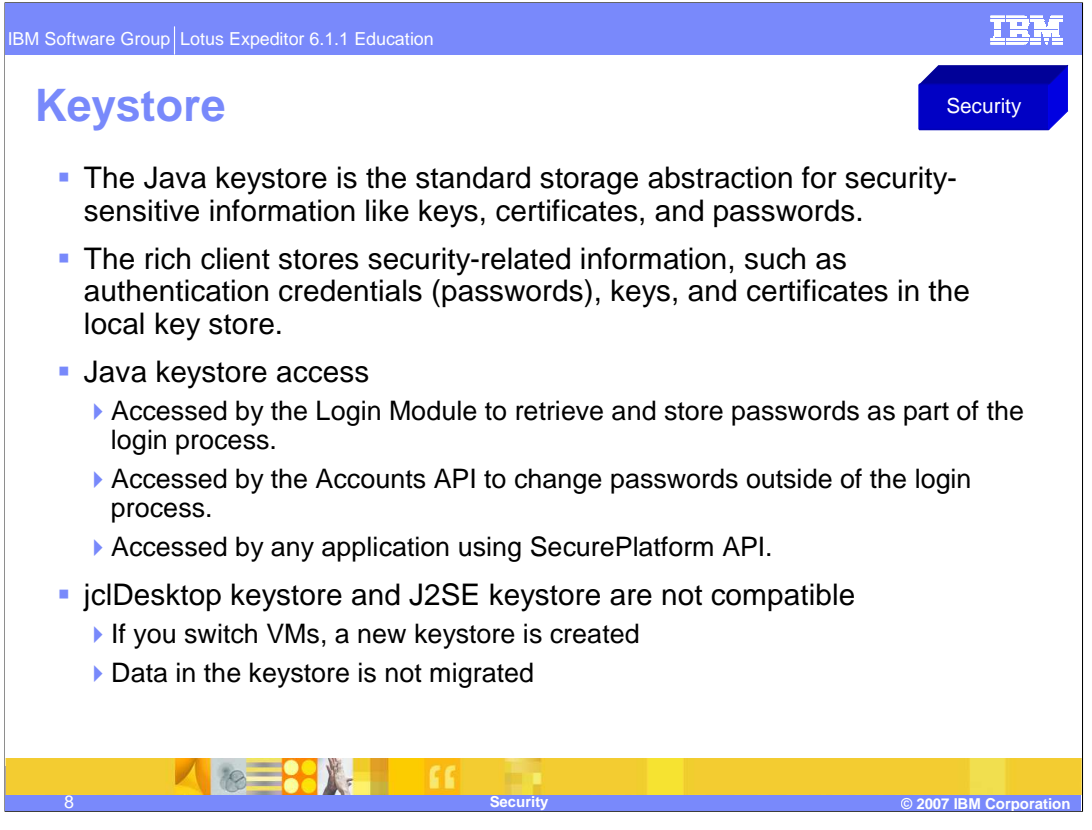

The Java keystore is the standard storage abstraction for security-sensitive information such as keys, certificates and passwords. The Java keystore used is JCEKS on J2SE and jks on jclDesktop. The Java keystore is accessed by the Login Modules to retrieve and store passwords as part of the login process. The Java keystore is also accessed by the Accounts API to change passwords outside of the login process.

The Java keystore must be unlocked to access any data stored inside of it. The keystore can be unlocked using Platform Login. By default, Lotus Expeditor calls the Platform Login to unlock the keystore at startup time. This can be changed programmatically to unlock the keystore when needed.

The jclDesktop keystore and J2SE keystore are not compatible. If you switch JVMs, a new keystore is created and data in the keystore is not migrated; you must re-create data.

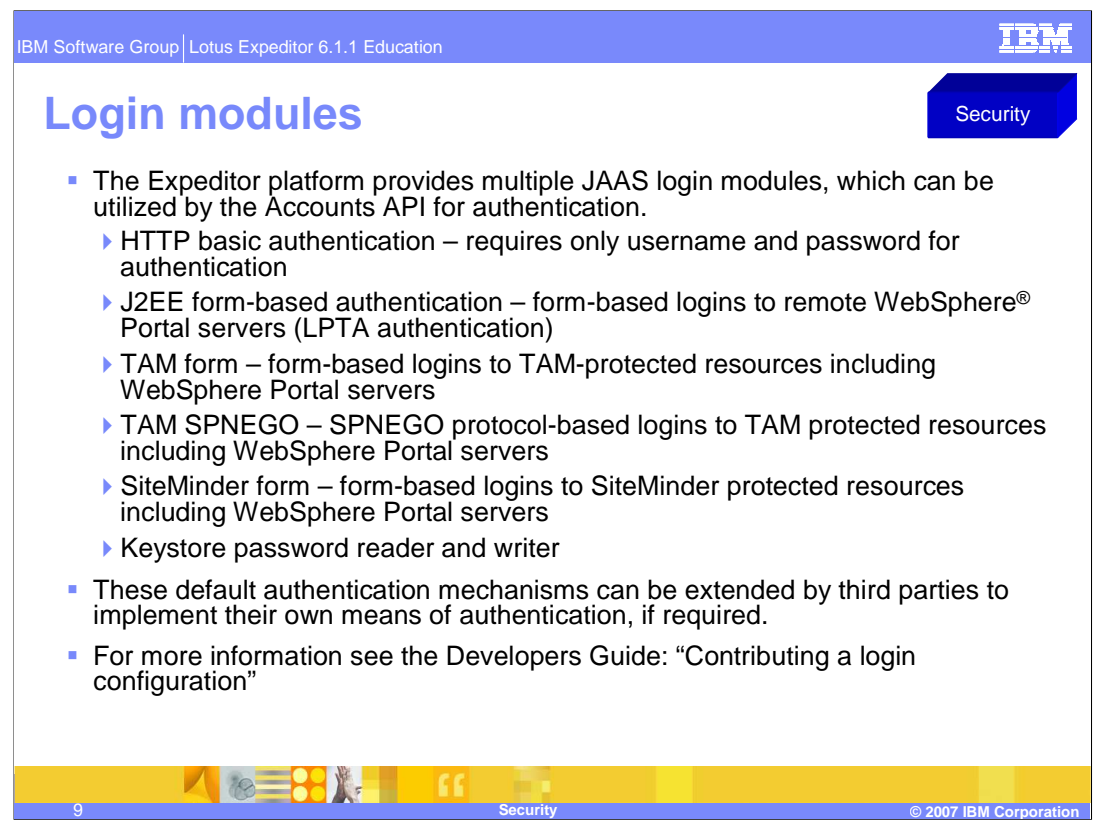

For the success of the Expeditor platform, it is critical that it provides the default authentication mechanisms, which can be extended by third parties to implement their own means of authentication, if required. The Expeditor platform provides multiple JAAS login modules, which can be utilized by the Accounts API to meet the authentication needs of the consumer. The Expeditor platform provides login modules for HTTP Basic Authentication; J2EE Form based Authentication, TAM Form based Authentication, TAM SPNEGO Authentication and Site Minder Form Authentication, as well as, Key store password reader and writer.

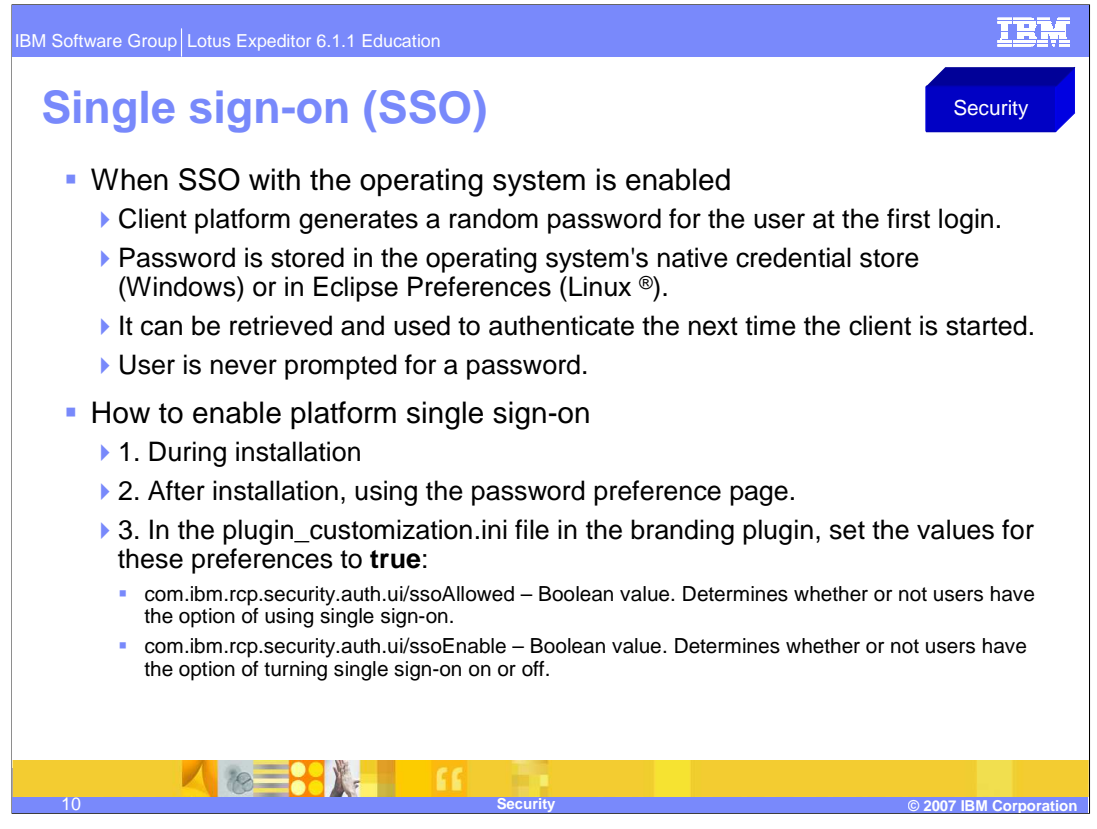

Single sign-on (SSO) authenticates users by prompting them for a user name and password a single time. Enabling platform single sign-on gives users secure access to the platform key store without displaying additional authentication prompts. To enable platform single sign-on, perform the steps provided on this slide.

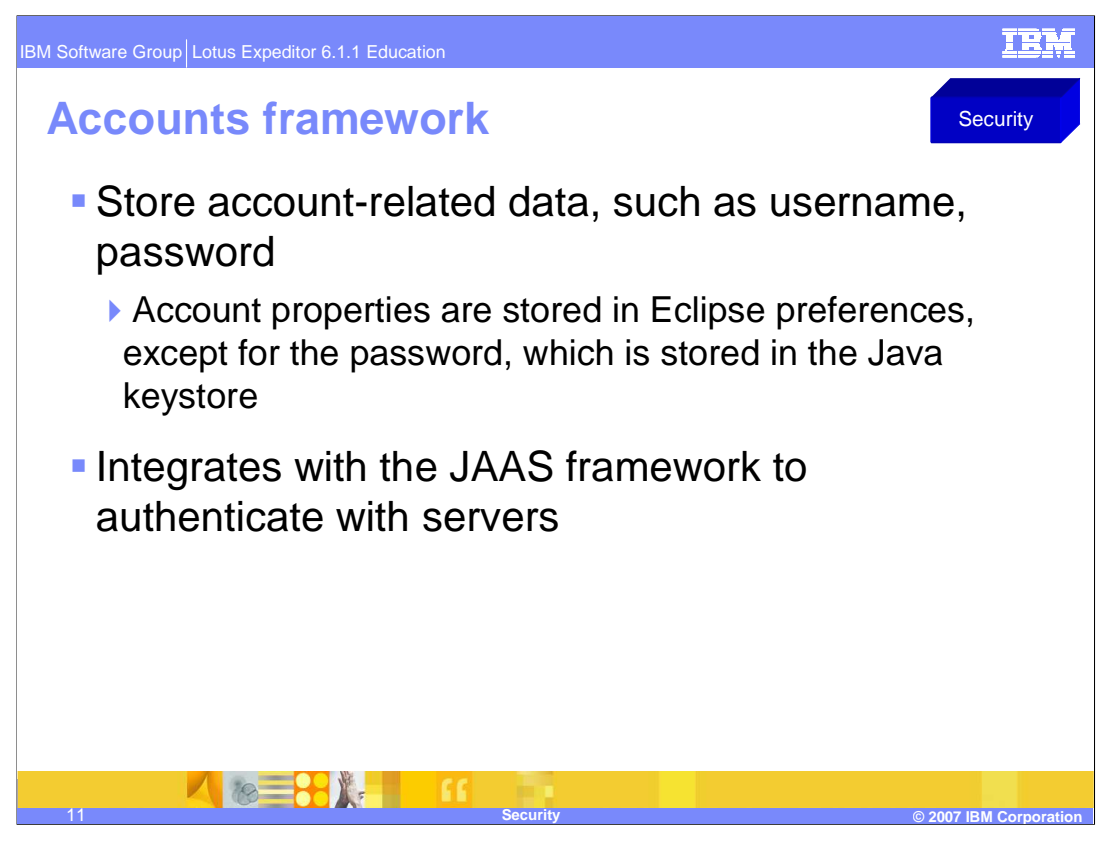

The Accounts framework enables you to store, access, and use properties that are required to make a connection to, and communicate with, a local or remote service.

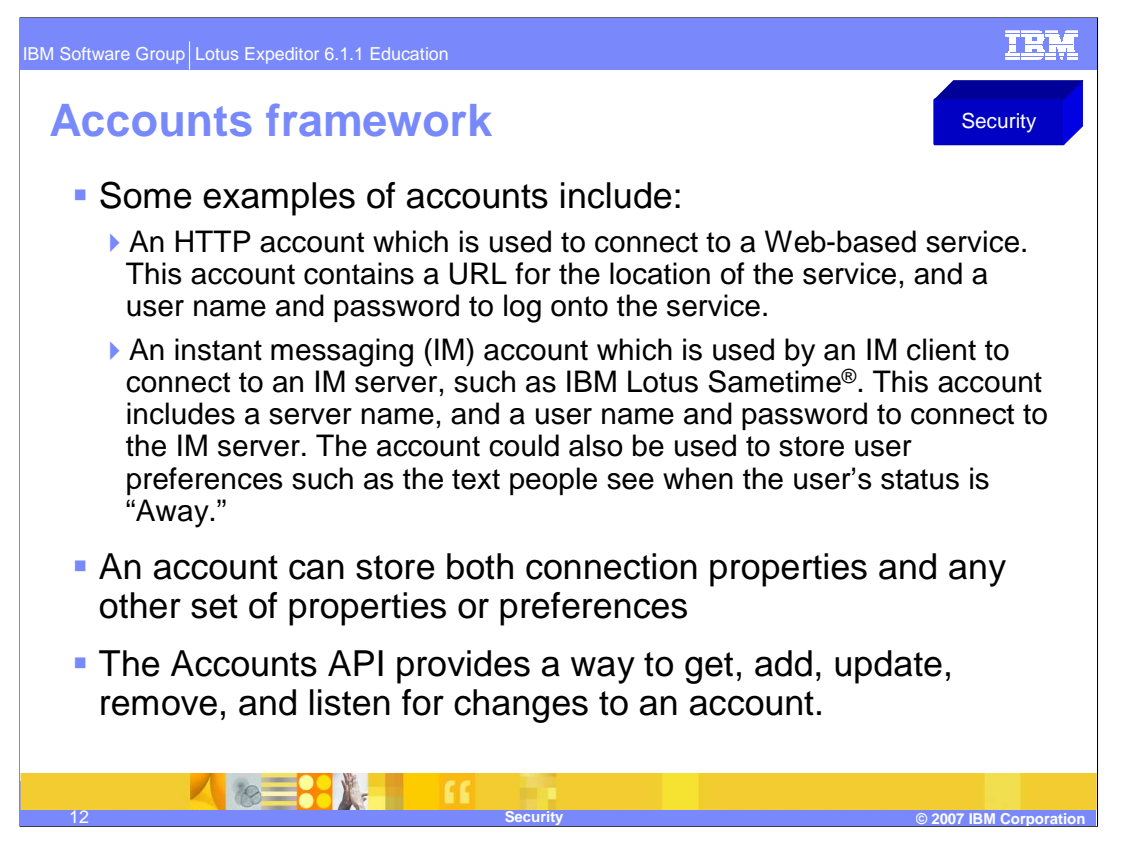

Some examples of accounts include:

•An HTTP account which is used to connect to a Web-based service. This account contains a URL for the location of the service and a user name and password to log onto the service.

•An Instant Messaging account which is used by an instant messaging client to connect to an IM server, such as IBM Lotus Sametime. This account includes a server name, and a user name and password to connect to the instant messaging server. The account could also be used to store user preferences such as the text people see when the user's status is "Away."

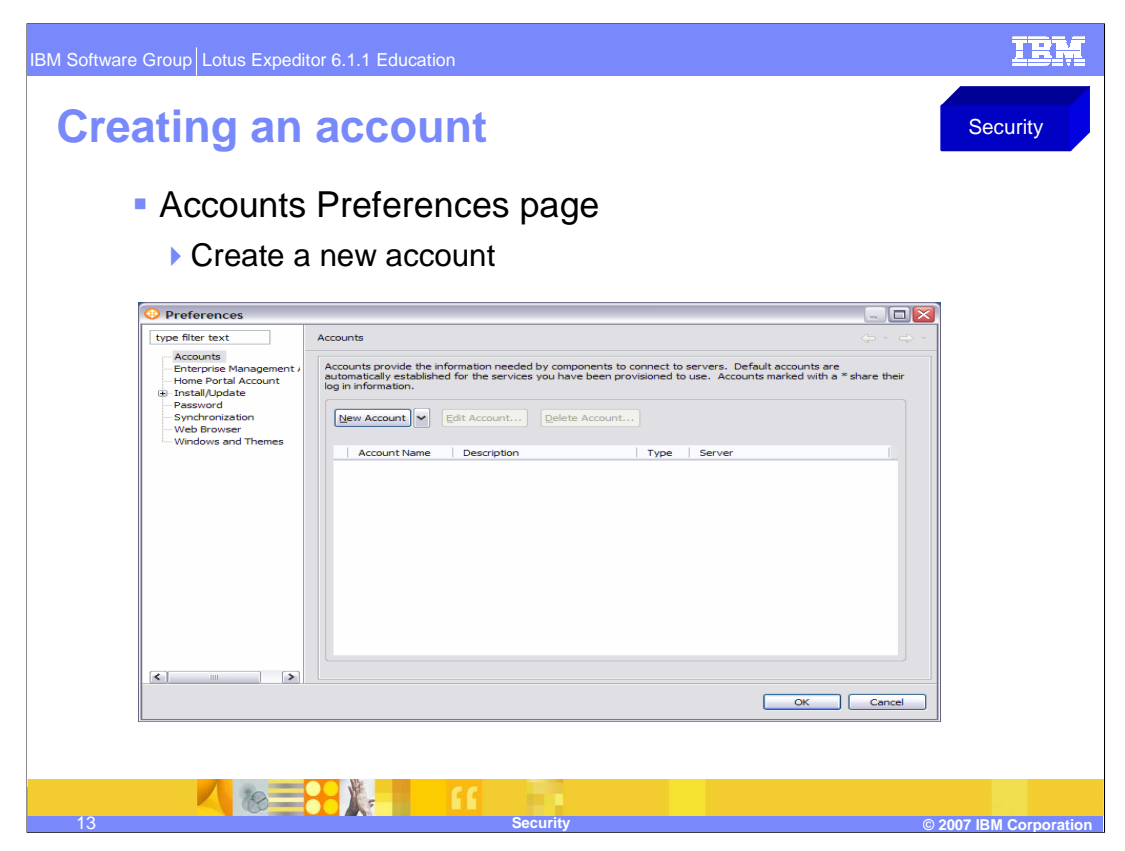

You can create a new account using the Account Preferences page

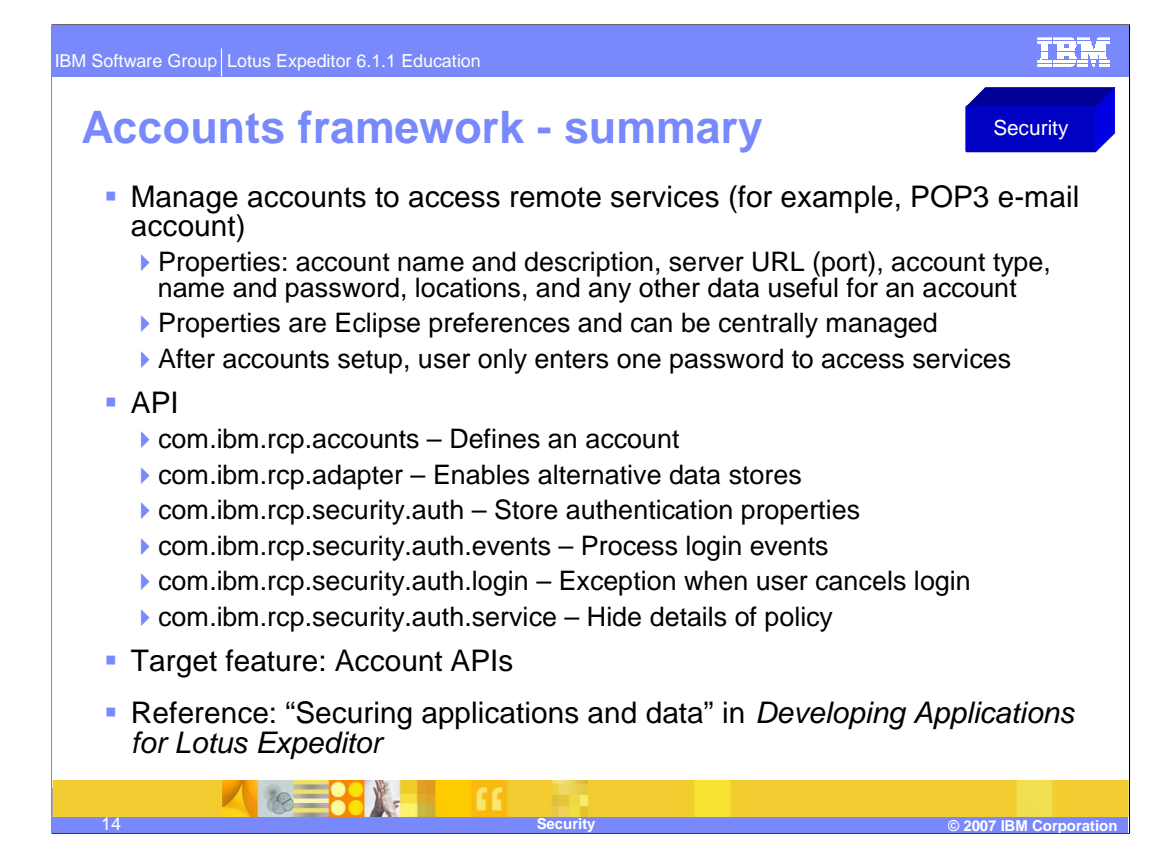

In Summary, the Accounts API provides a way to get, add, update, remove, and listen for changes to an account. The extension points support adding accounts and account adapters. More information can be found in Developing Applications for Lotus Expeditor.

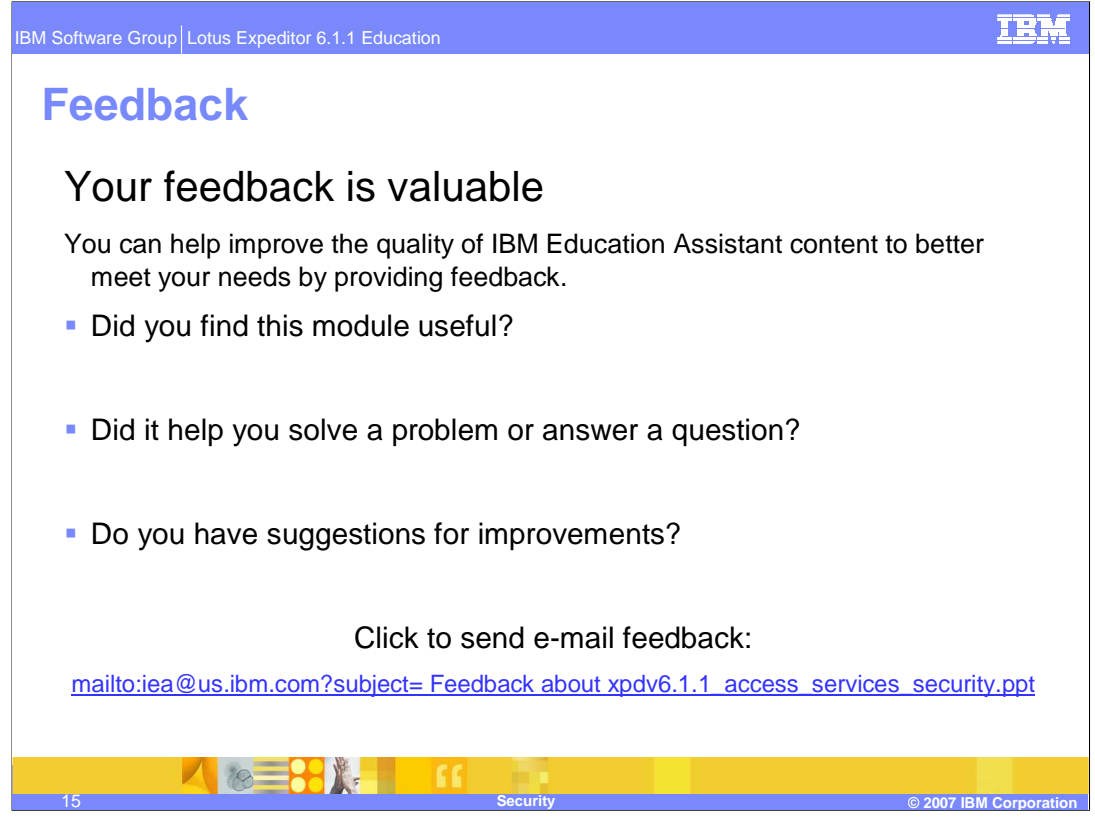

You can help improve the quality of IBM Education Assistant content by providing feedback.

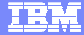

## **Trademarks, copyrights, and disclaimers**

The following terms are trademarks or registered trademarks of International Business Machines Corporation in the United States, other countries, or both:

IBM Lotus Sametime WebSphere

Windows, and the Windows logo are registered trademarks of Microsoft Corporation in the United States, other countries, or both.

J2EE, J2SE, Java, and all Java-based trademarks are trademarks of Sun Microsystems, Inc. in the United States, other countries, or both.

Linux is a registered trademark of Linus Torvalds in the United States, other countries, or both.

Product data has been reviewed for accuracy as of the date of initial publication. Product data is subject to change without notice. This document could include<br>statements regarding IBM's future direction and intent are su

Information is provided "AS IS" without warranty of any kind. THE INFORMATION PROVIDED IN THIS DOCUMENT IS DISTRIBUTTE "AS IS" WITHOUT ANY<br>PURPOSE OR NONINFRINGEMENT. IBM shall have no responsibility to update this informa claims related to non-IBM products.

IBM makes no representations or warranties, express or implied, regarding non-IBM products and services.

The provision of the information contained herein is not intended to, and does not, grant any right or license under any IBM patents or copyrights. Inquiries regarding patent or copyright licenses should be made, in writing, to:

IBM Director of Licensing IBM Corporation North Castle Drive Armonk, NY 10504-1785 U.S.A.

Performance is based on measurements and projections using standard IBM benchmarks in a controlled environment. All customer examples described are presented<br>as illustrations of how those customers have used IBM products a

© Copyright International Business Machines Corporation 2007. All rights reserved.

Note to U.S. Government Users - Documentation related to restricted rights-Use, duplication or disclosure is subject to restrictions set forth in GSA ADP Schedule Contract and IBM Corp.

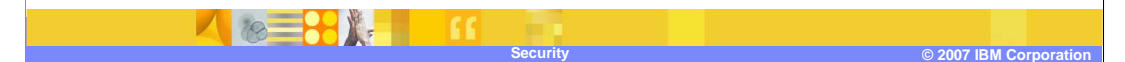